CS 134 Lecture 8: Nested Loops

## Announcements & Logistics

- **Lab 3** due today/tomorrow at 10 pm
	- More involved than previous labs, so please utilize help hours
	- Reminder: do **NOT** use techniques not discussed in class
		- We've carefully designed the labs to require only functions & concepts *discussed in class meetings*
		- We've intentionally ordered material to emphasize algorithmic thinking and benefit your development as a computer scientist rather than as a Python-specific programmer
			- This means no string.index() or list.index()! (Why?)
- **Lab 2 graded feedback** will be returned today
- **HW 4** posted today on Glow

#### **Do You Have Any Questions?**

### Last Time

- **for** loops allow us to look at each element in a sequence
	- The **loop variable** defines what the name of that element will be in the loop
	- An optional **accumulator variable** is useful for keeping a running tally of properties of interest
	- Indentation works the same as with if--statements: if it's indented under the loop, it's executed as part of the loop
- Extract subsequences with [start:end:step] syntax (**slicing**)
- **range** is a type of sequence that is often useful for indexing

Different problems may require different decisions with respect to loop variables, accumulator variables, and whether you need to index/slice or not!

## Today's Plan

- Use more examples of the **range** sequence type
- Explore different combinations of loops
	- Loop(s) within a loop (called nesting)
- Exiting loops early
	- break vs. return

- A **for loop** body can contain one (or more!) additional **for loops**:
	- Called **nesting for loops**
	- Conceptually similar to nested conditionals
- Example: What do you think is printed by the following Python code?

```
# What does this do?
def mystery_print(word1, word2):
      '''Prints something'''
      for char1 in word1:
          for char2 in word2:
               print(char1 + char2)
```

```
mystery_print('123', 'abc')
```
# What does this do? def mystery\_print(word1, word2): '''Prints something''' for char1 in word1: for char2 in word2: print(char1 + char2)

mystery\_print('123', 'abc')

1a

3c

 $char1 = 1$  char2 = a  $char2 = c$  $char2 = b$  $char1 = 2 char2 = a$  $char2 = c$  $char2 = b$  $char1 = 3$  char2 = a  $char2 = c$  $char2 = b$ Inner loop (w/ char2 and word2) runs to completion on **each iteration** of the outer loop 1b  $1<sub>c</sub>$ 2a 2b 2c 3a 3b

• What is printed by the nested loop below?

# What does this print? for char1 in ['b', 'd', 'r', 's']: for suffix in ['ad', 'ib', 'ump']: print(char1 + suffix)

# What does this print? for char1 in ['b', 'd', 'r', 's']: for suffix in ['ad', 'ib', 'ump']: print(char1 + suffix)

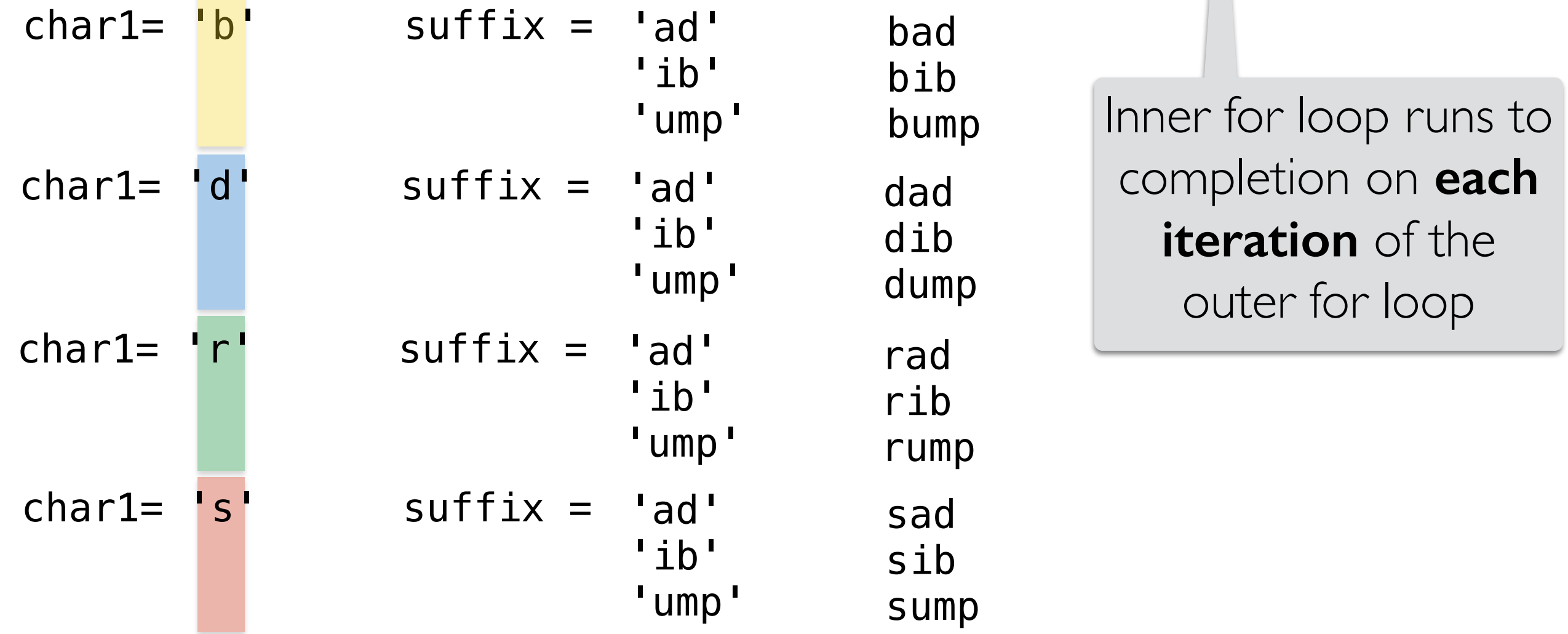

## Nested Loops and Ranges

## Loops and Ranges to Print Patterns

We previously used a single **for loop** and a single range to **repeat** a task.

• What if we had multiple for loops and multiple ranges? The following loops print a pattern to the screen. (Look closely at the indentation!)

```
•
# what does this print?
  for i in range(5): 
       print('$' * i)
  for j in range(5): 
      print('*' * j)# what does this print?
                                 for i in range(5):
                                      print('$' * i)
                                      for j in range(i):
                                           print('*' * j)
```
What are the values of  $\mathbf{i}$ and j?

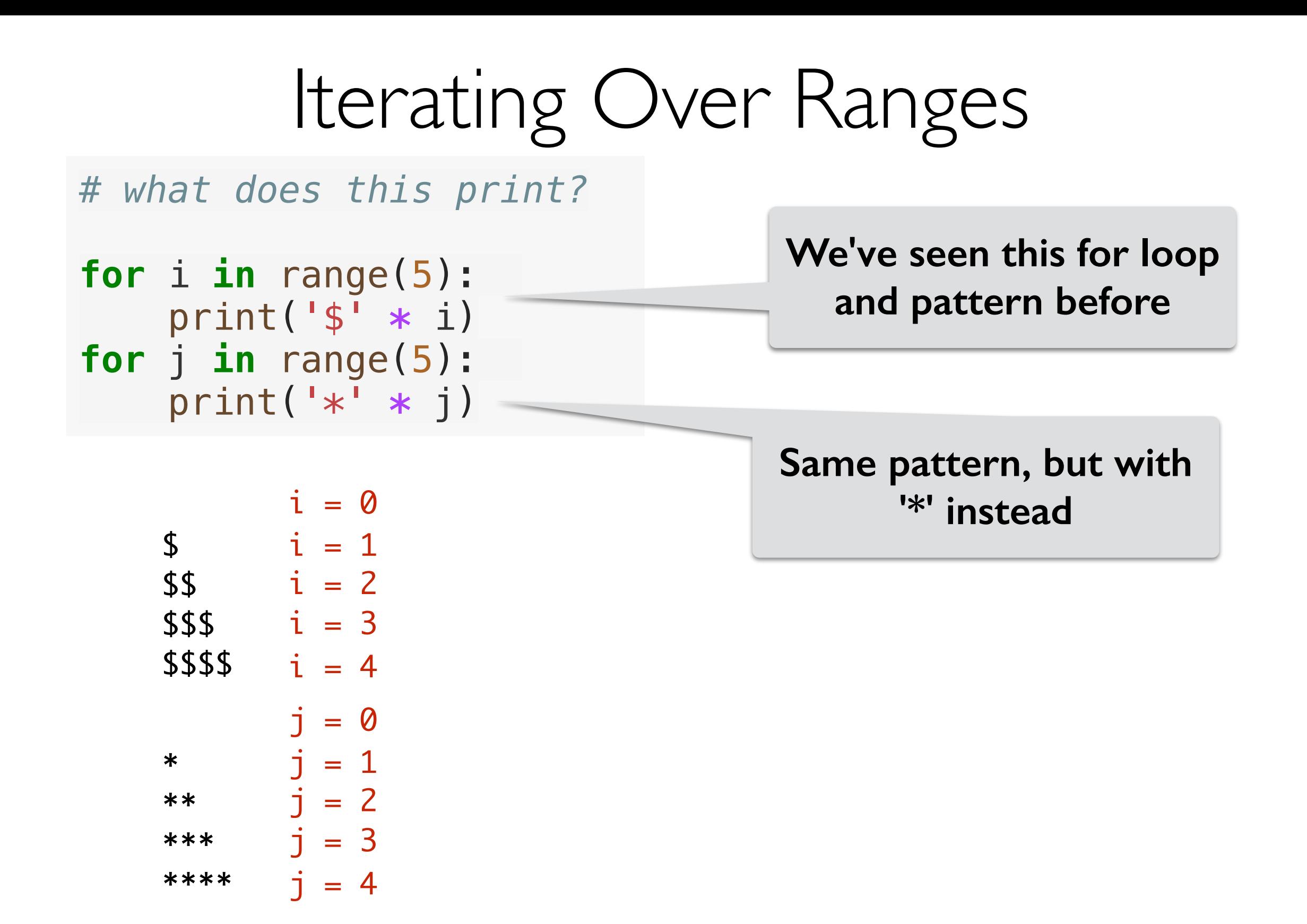

These for loops are **sequential**. One follows **after** the other.

## Iterating Over Ranges

*# what does this print?*

```
for i in range(5): 
     print('$' * i)
for j in range(5): 
     print('*' * j)
```
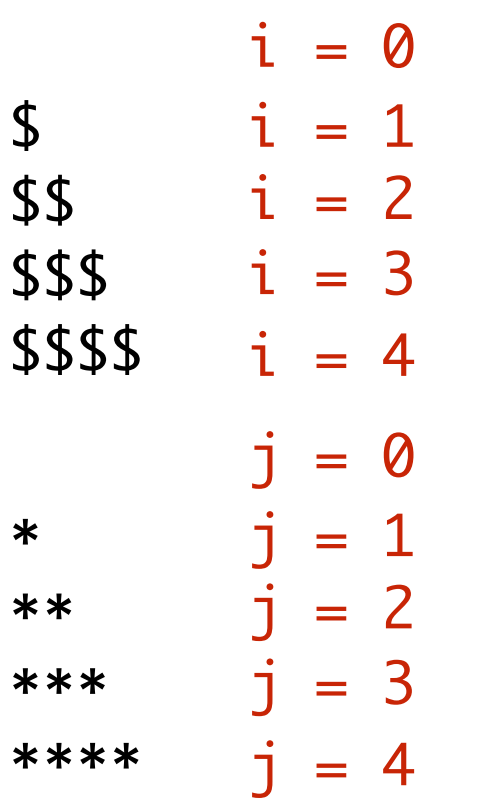

On right, for loops are **nested**. One loop is **inside** the other.

*# what does this print?*

```
for i in range(5):
     print('$' * i)
     for j in range(i):
         print('*' * j)
```
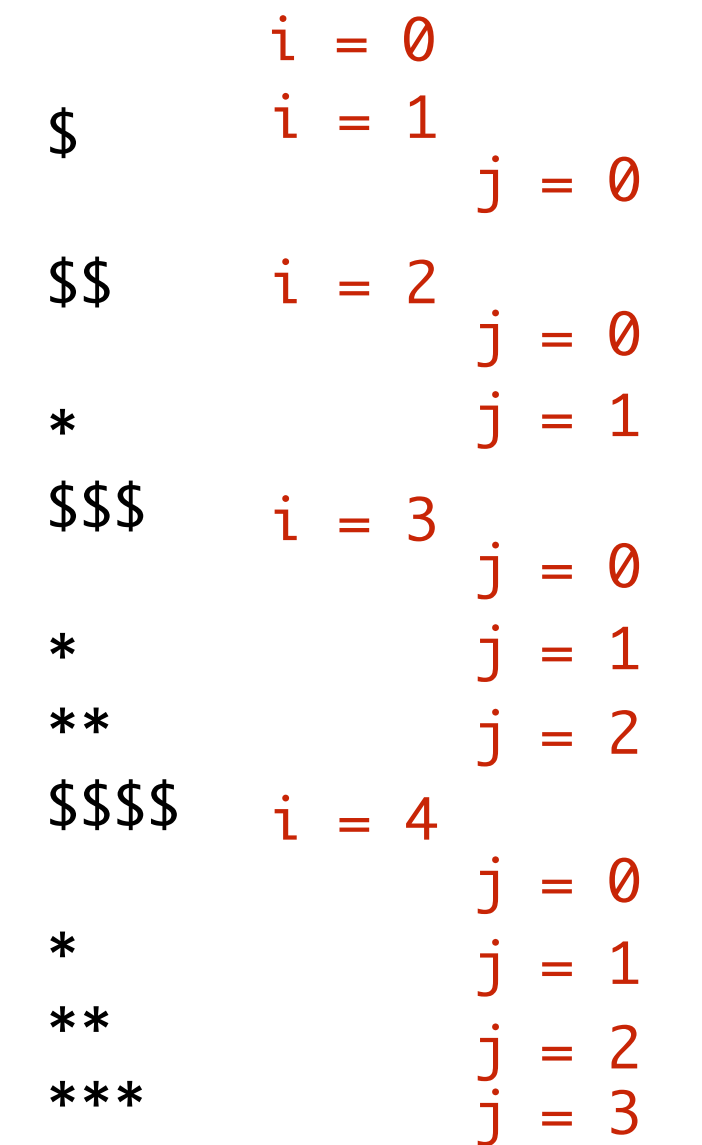

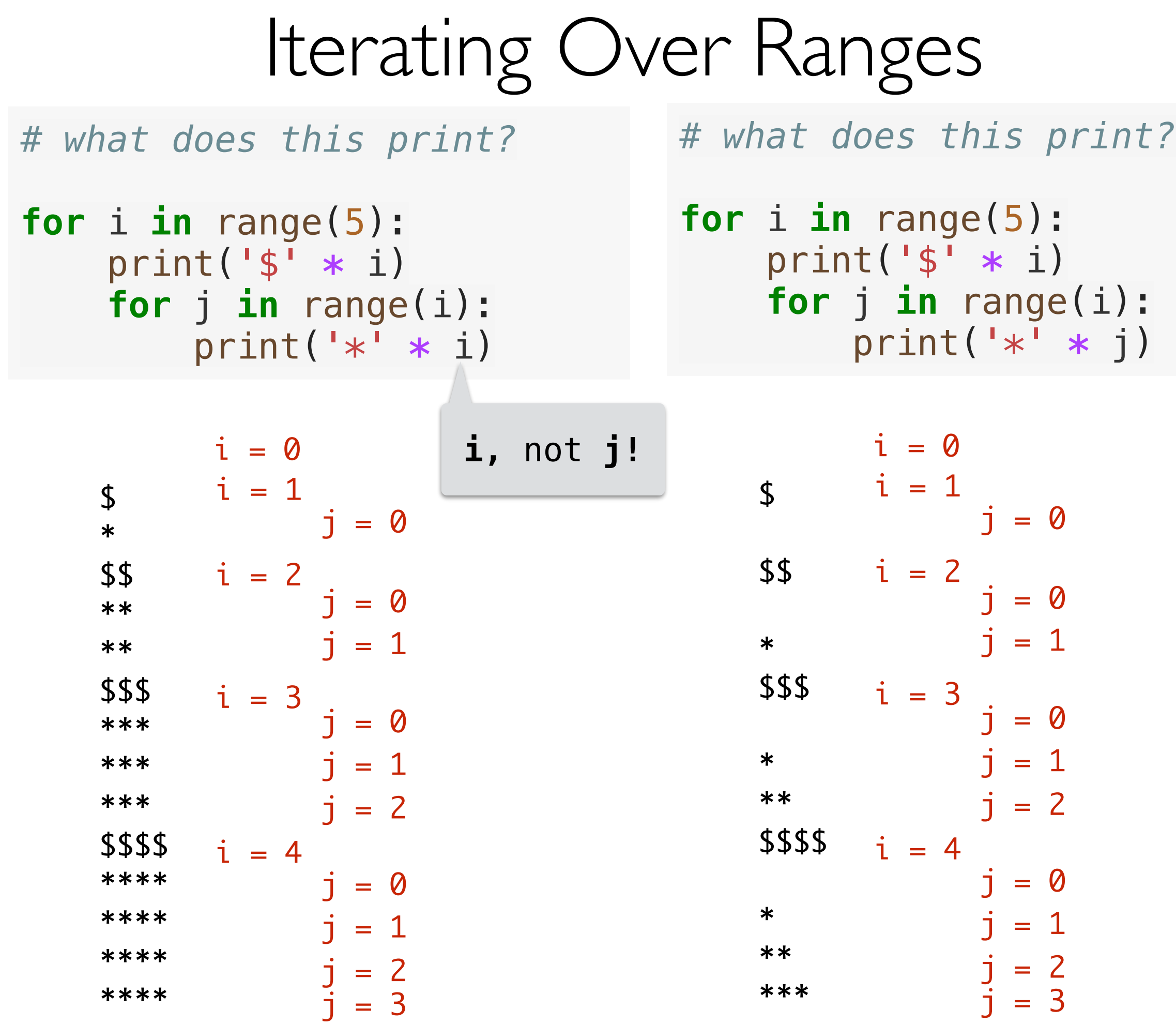

Knowing How and When to Leave

## Leaving a Function: return

We exit from a **function** using a return statement.

- **return** causes the execution of your code to resume at the location where the function was called (or invoked)
- return*(ed)* value "**replaces**" the function call

If there is no explicit return, the function is exited when the reaches the end of the function body, and the function implicitly returns **None** 

- What happens when we have a return statement inside a loop?
	- We exit the function, so we also exit the loop!
- What happens when we have a return statement inside a nested loop?
	- We exit the function, so we exit every loop!

### Example: first\_index\_of()

```
def first_index_of(word, char):
     '''Takes as input a string word and a character
     char and returns the index in word where the
     char first appears. If the char does not appear
    in word, return -1.""
     for i in range(len(word)):
       # if the ith letter in word same as char
        if word[i] == char: # found first index 
            return i
```
 $return -1$ 

## Summary

- Range () is a function that returns a sequence of  $ints$ 
	- Often used for indexing or for executing a loop a certain number of times
- Loops can be **nested** inside other loops
	- Inner loops execute once *per iteration* of their containing loop
- Return is how we exit a function
	- Return inside loops/conditionals, means you exit out of everything

# Modules vs Scripts

### Importing Functions vs Running as a Script

- **Question.** If you only have function definitions in a file **funcs.** py, and run it as a script, what happens? % python3 funcs.py
- For testing functions, we want to call /invoke them on various test cases, in Labs, we do this in a separate file called **runtests.py** 
	- To add function calls in **runtests.py**, we put them inside the guarded block  $if$  name  $=$   $"$  main  $"$ :
- The statements within this special guarded are only run when the file is run as a *script* but not when it is imported as a *module*
- Let's see an example

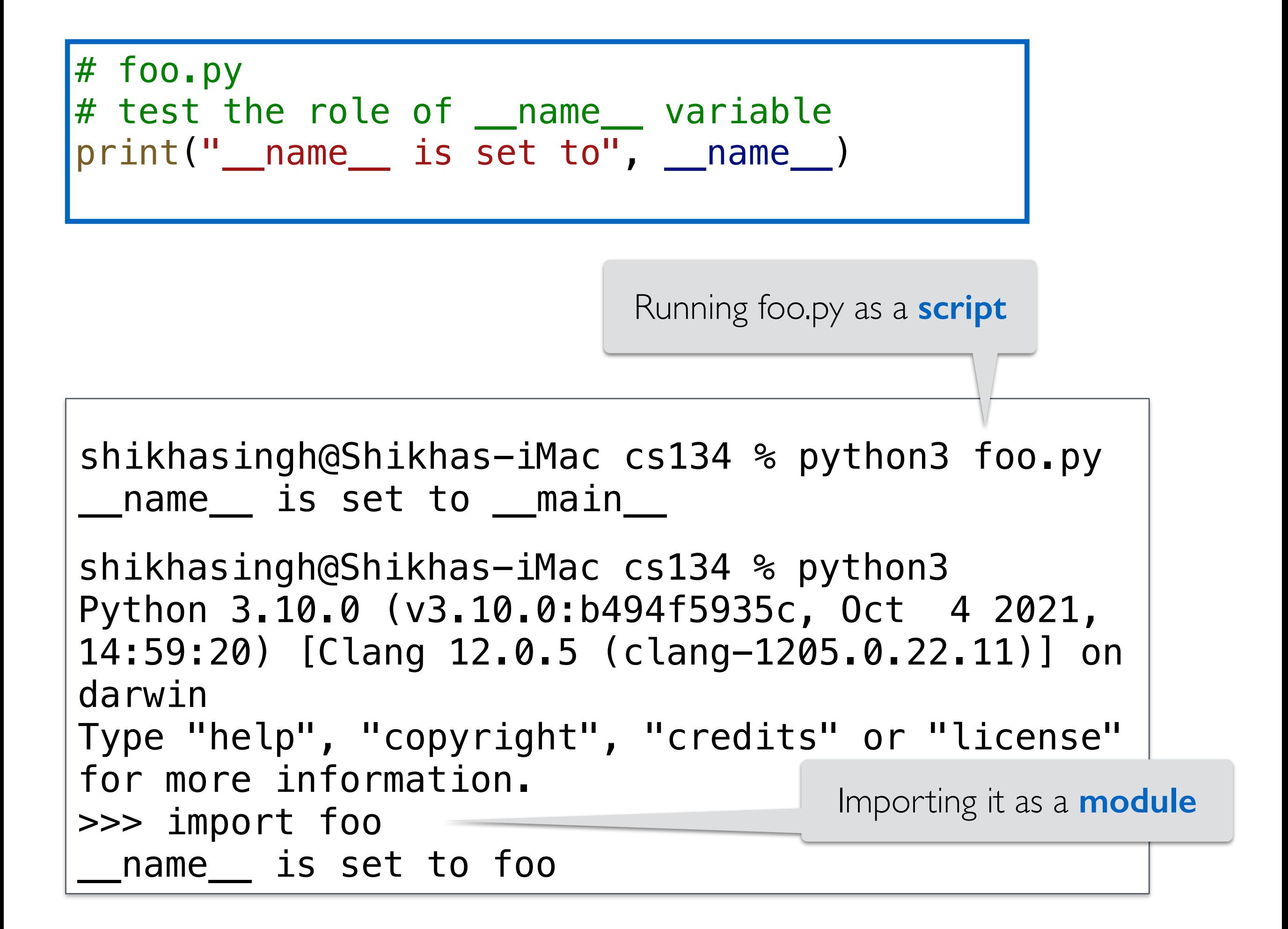

### Takeaway:  $if$  \_\_name\_\_ ==  $"$ \_main\_

- If you want some statements (like test calls) to be run **ONLY when the file is run as a script**
	- Put them inside the guarded  $if$  \_\_name\_\_ == " main " block
- When we run our automatic tests on your functions we **import them** and this means name is NOT set to main
	- So nothing inside the guarded  $if$  \_\_name\_\_ == " \_main \_\_" block is executed
- This way your testing /debugging statements do not get in the way

# Nested Lists

## Nested Lists

- Remember, any object can be an element of a list. This includes other lists!
- That is, we can have **lists of lists** (sometimes called a two-dimensional list)!
- Suppose we have a **list of lists of strings** called myList

## Nested Lists

- Remember, any object can be an element of a list. This includes other lists!
- That is, we can have **lists of lists** (sometimes called a two-dimensional list)!
- Suppose we have a **list of lists of strings** called myList
- word = myList[row][element] (# word is a string)
	- **row** is index into "*outer*" list (identifies which inner list we want). In other words, defines the "row" you want.
	- element is index into "*inner*" list (identifies *which element* within the inner list). In other words, defines the "column" you want.  $myList = [\underline{\text{ 'cat'}}, \text{ 'frog'}],$  ['dog', 'toad'], ['cow', 'duck'] ] row element<br>
	myList[1][0]? 'dog'

• Trace through the code below:

```
def mystery2(lst_lsts):
     new_lstlsts = []
     for row in lst_lsts:
         new_row = []
         for item in row:
             new_row = new_row + [item*item]
         new_lstlsts = new_lstlsts + [new_row]
     return new_lstlsts
list_of_lists = [[1,2,3], [4,5,6], [7,8,9]]
print(mystery2(list_of_lists))
```
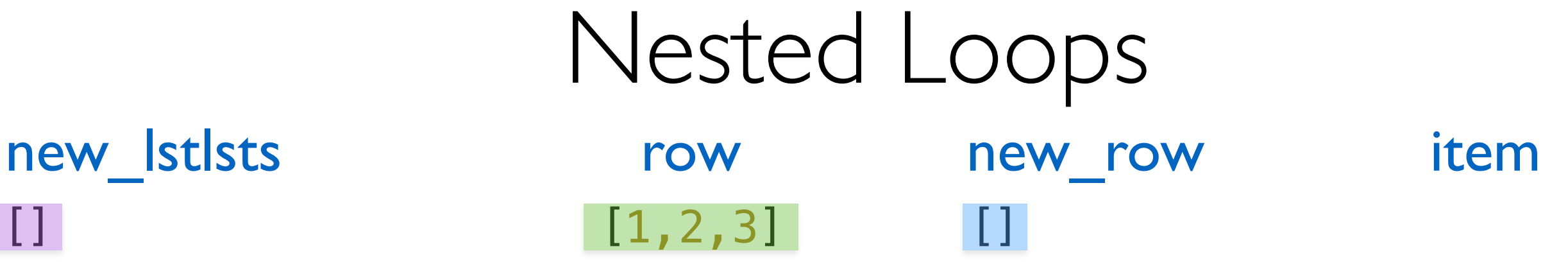

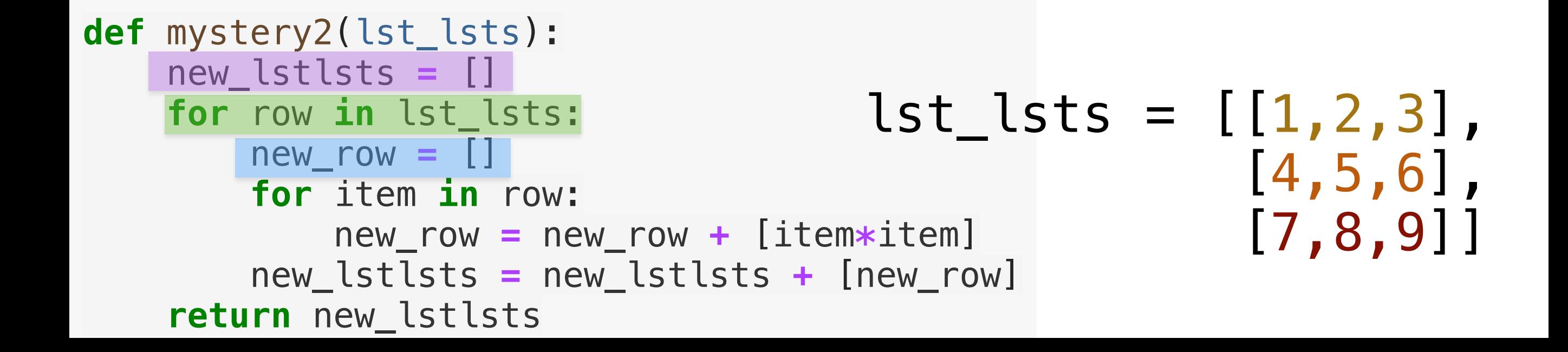

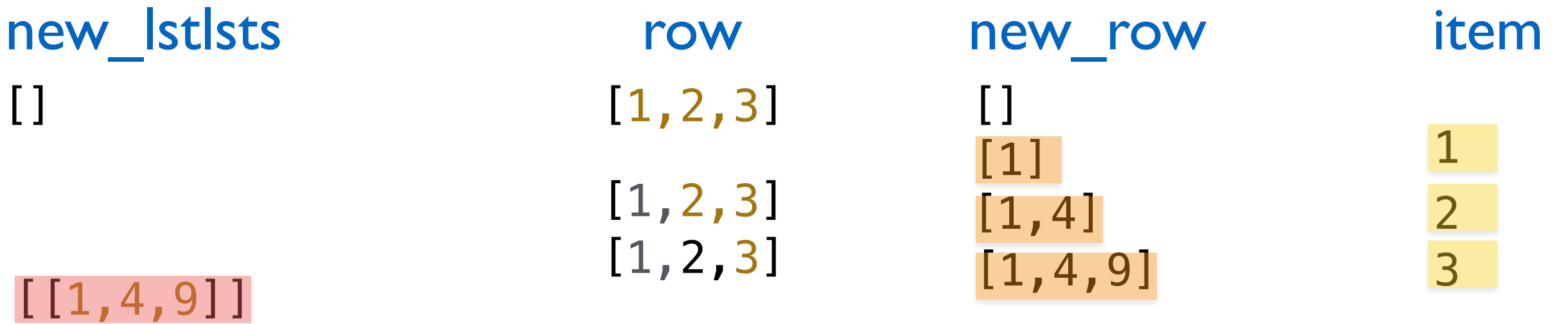

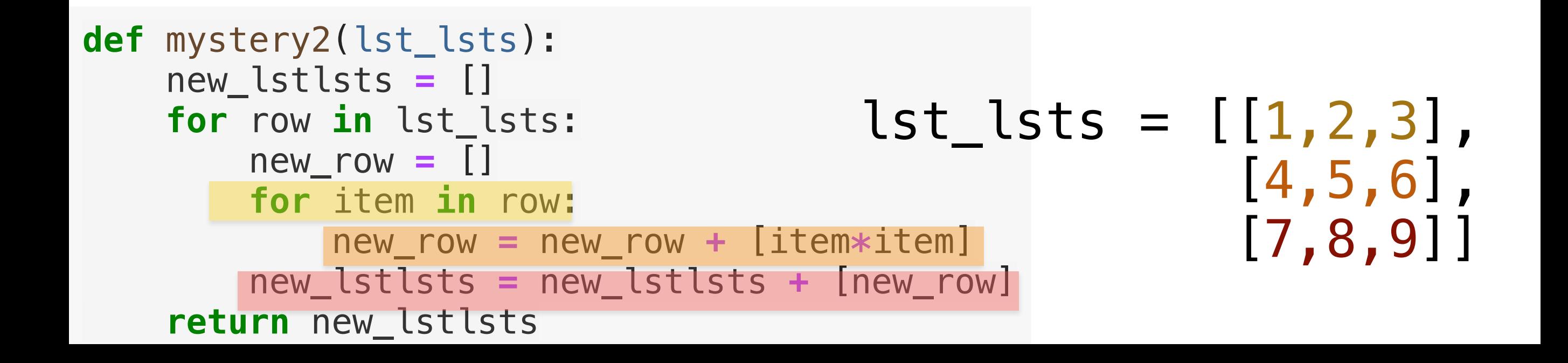

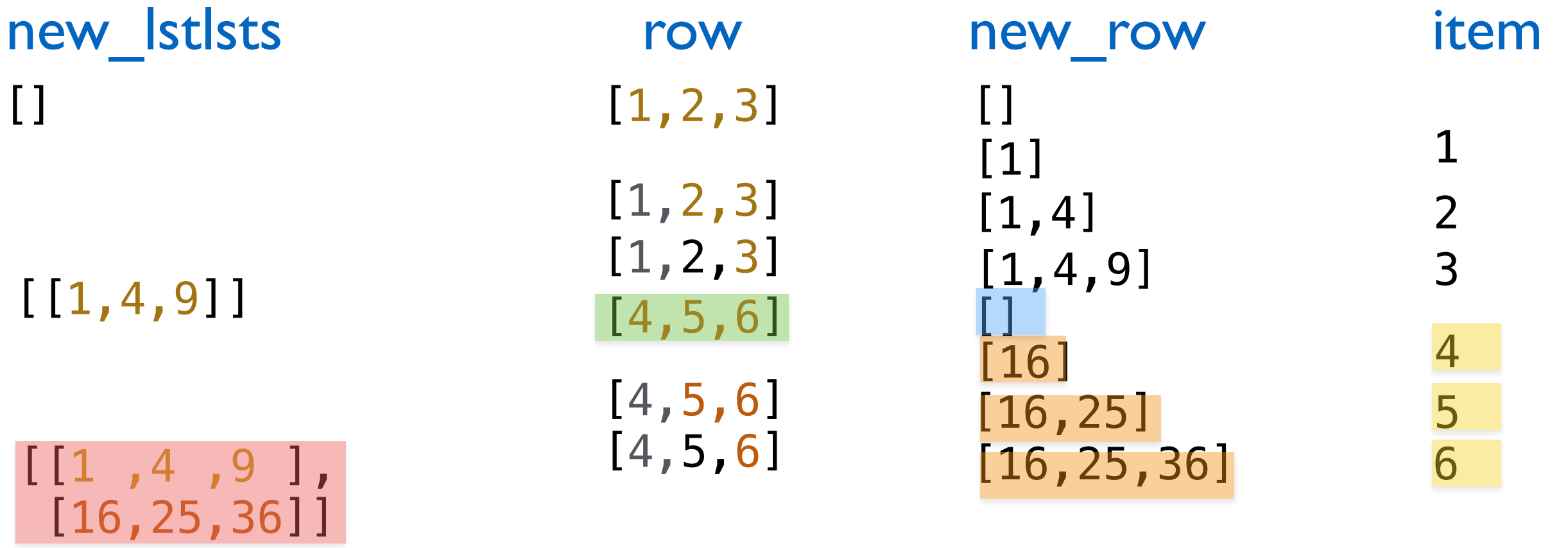

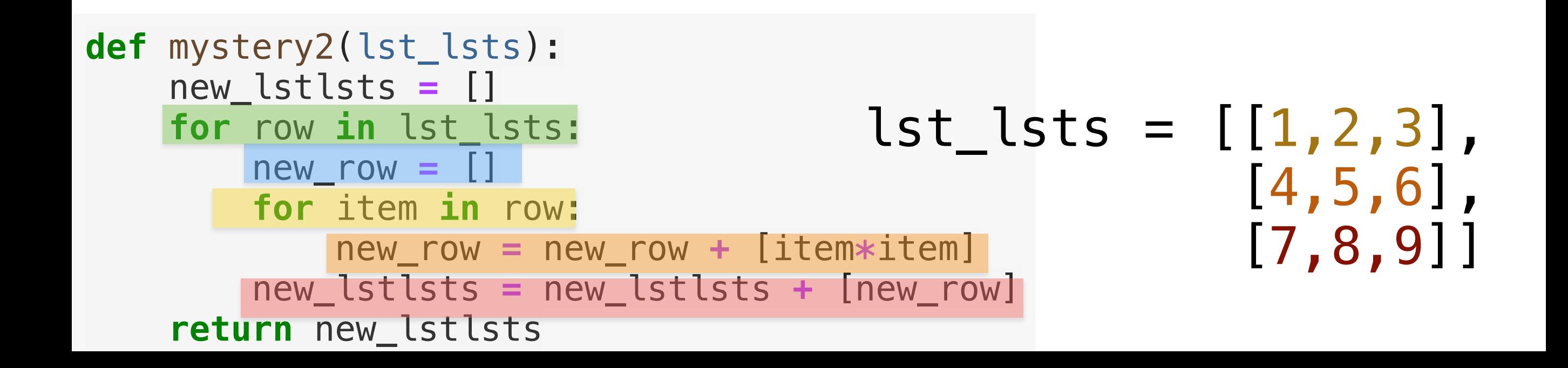

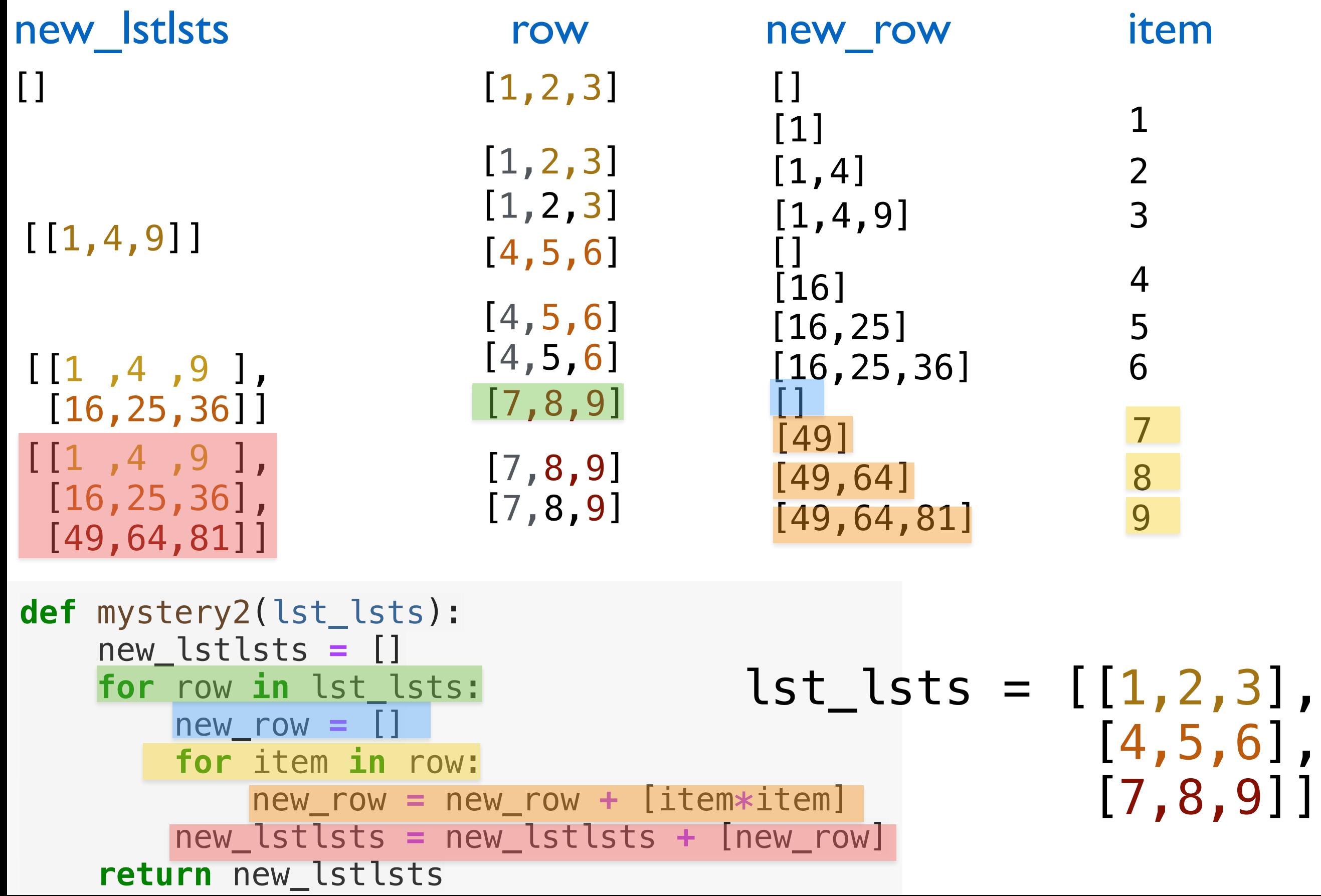

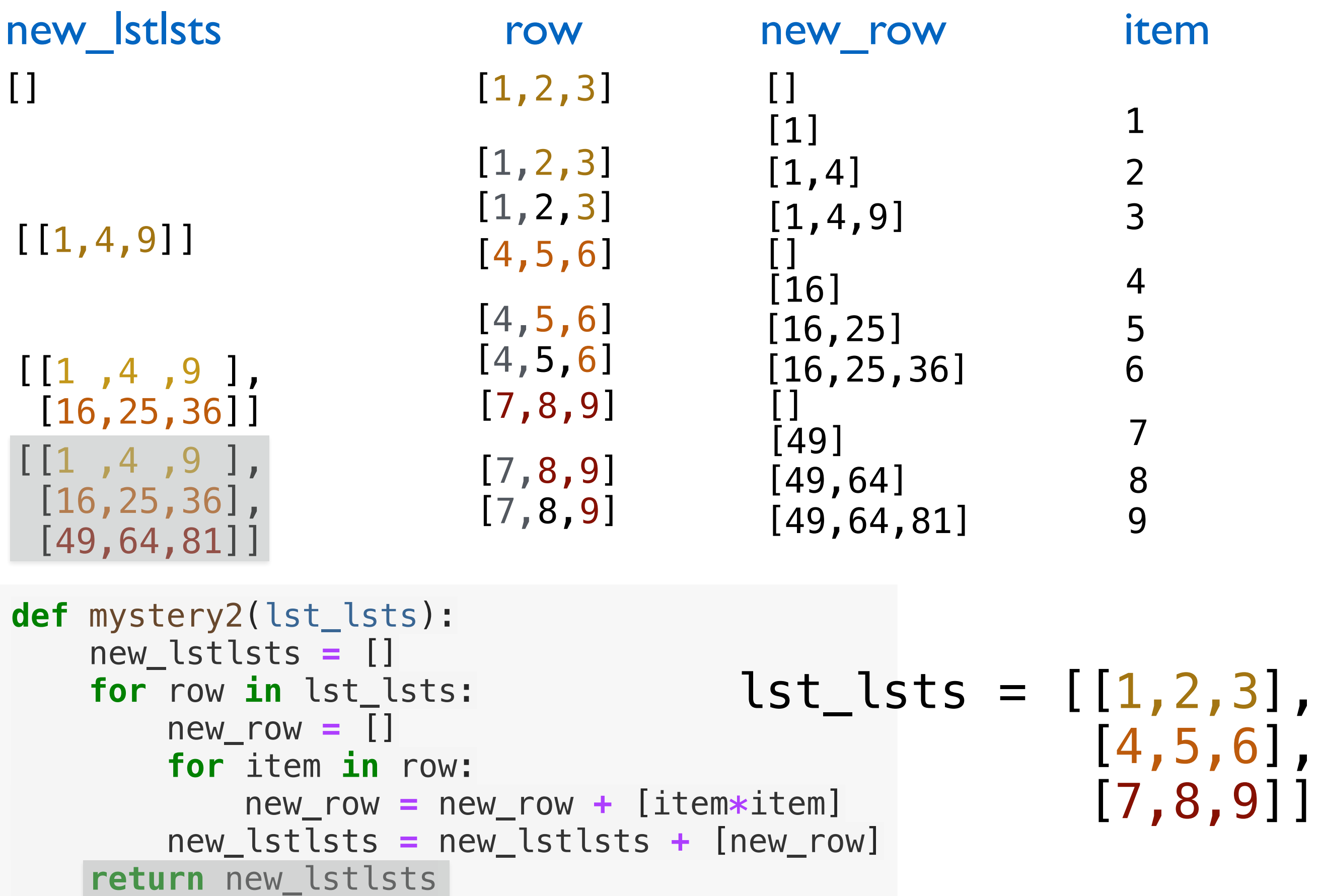

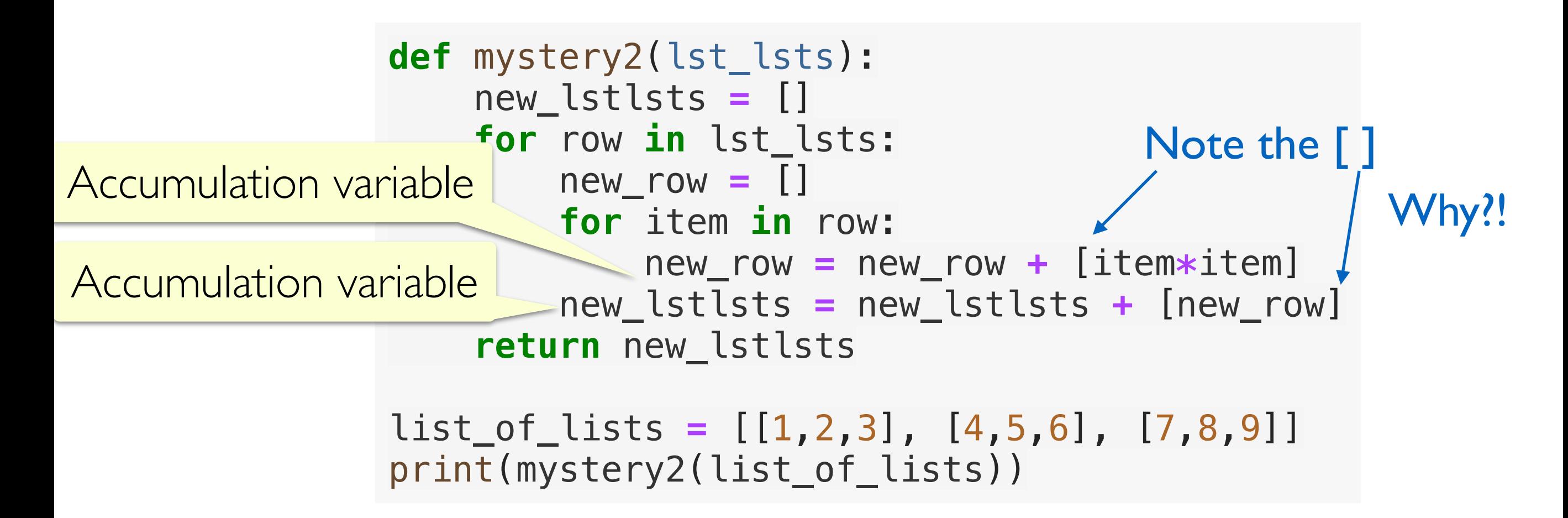

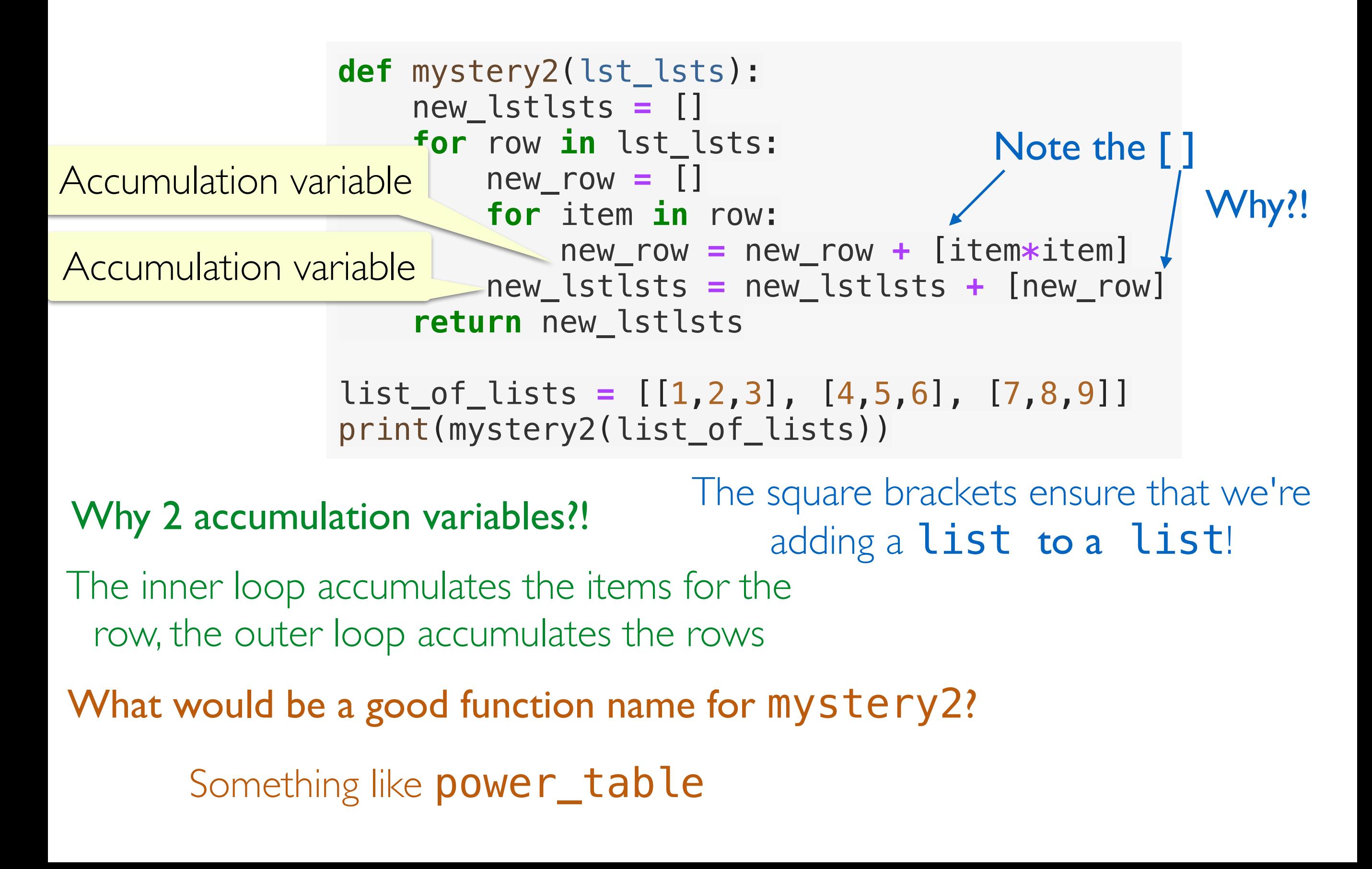

## Loops Takeaways

- **for** loops allow us to look at each element in a sequence
	- The **loop variable** defines what the name of that element will be in the loop
	- An optional **accumulator variable** is useful for keeping a running tally of properties of interest
	- Indentation works the same as with if--statements: if it's indented under the loop, it's executed as part of the loop
- **Nested for loops** allow us to do the same for multiple lists (often lists of lists or lists of strings)

Different problems may require different decisions with respect to loop variables, accumulator variables, and whether you need a nested loop or not!